# Easy as TT PDF Customization Using CSS

Radu Coravu radu\_coravu@oxygenxml.com @radu\_coravu

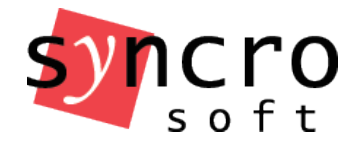

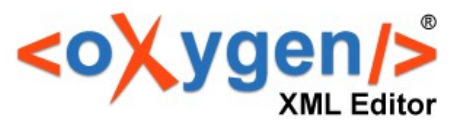

# Easy as Pie PDF Customization Using CSS

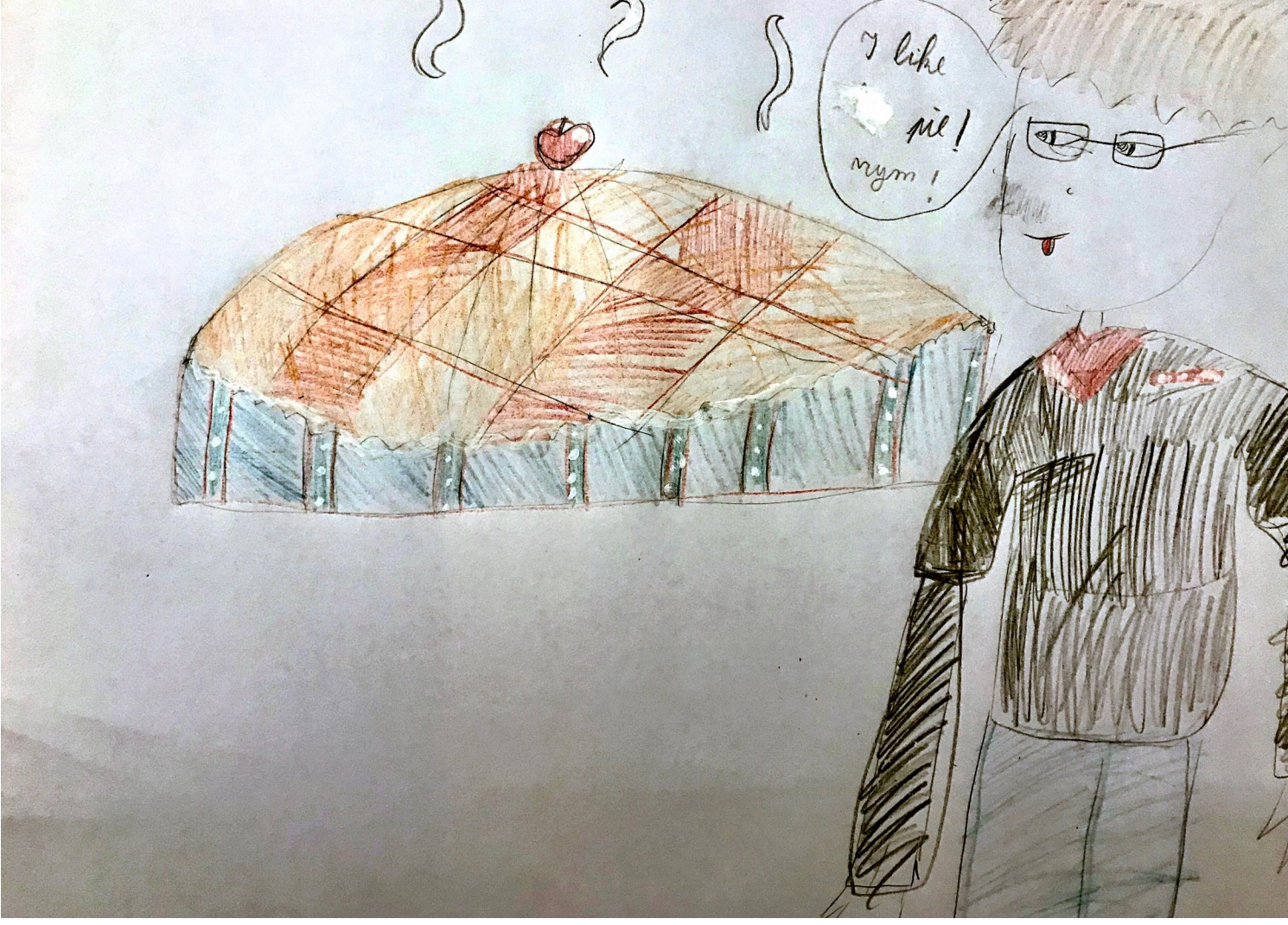

## Create PDF using CSS

https://github.com/oxygenxml/dita-ot-css-pdf

- Use CSS to style HTML obtained from DITA content and publish to PDF.
- Three possible engine choices:
	- Prince XML
	- Antenna House
	- Oxygen Chemistry

### $DITA \Rightarrow HTML + CSS = PDF$

Advantages:

- CSS can be shared with web published content
- Good support in PDF processors

#### Fonts

- Dynamically load fonts
- Specify fallback fonts

```
@font-face {
   font-family:"roboto";
   font-style:normal;
   src:url("../fonts/RobotoCondensed-Regular.ttf");
}
```

```
front-page-title {
```
}

```
 …................
      font-size:2em;
      font-family:roboto, serif;
      font-weight:bold;
```
### Custom Front Page Background Image

#### // Background image for the cover page.

#### @page **front-page**{

}

 background-image: url("images/author\_cover\_background.svg"); background-size: 8.5in 11in; background-position: right bottom;

Easy as Pie PDF @radu\_coravu DITA for Software Documentation

#### Setting page margins and size: https://www.w3.org/TR/css3-page/

```
@page {
   padding-top:0.2em;
   padding-bottom:0.2em;
  /* Letter */
   size: us-letter;
   margin: 1in;
 }
```
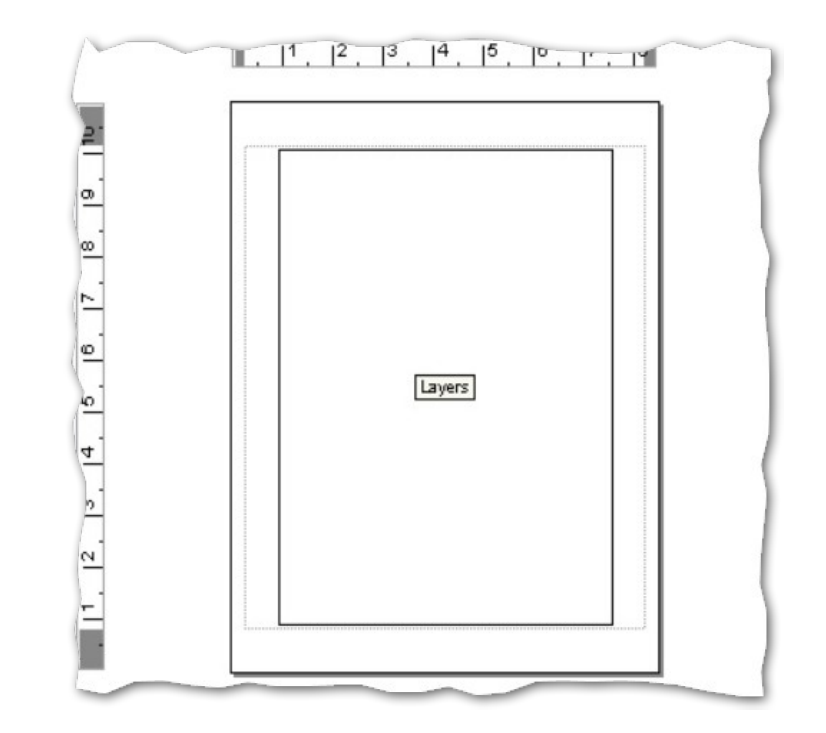

Easy as Pie PDF @radu\_coravu DITA for Software Documentation

#### Change Page Orientation

```
@page table-landscape {
       size:landscape;
 }
@page table-portrait {
       size:portrait;
 }
*[class~="topic/table"][orient='land'] {
     page: table-landscape;
}
*[class~="topic/table"][orient='port'] {
     page: table-portrait;
}
```
#### Changing the column count:

```
@page two-columns{
       column-count: 2;
        column-gap: 1in;
 }
*[class~="topic/topic"][outputclass='two-columns'] {
     page: two-columns;
}
*[class~="topic/topic"][outputclass='two-columns'] title {
   column-span: all;
}
```
#### Page breaks: https://www.w3.org/TR/css-break-3/

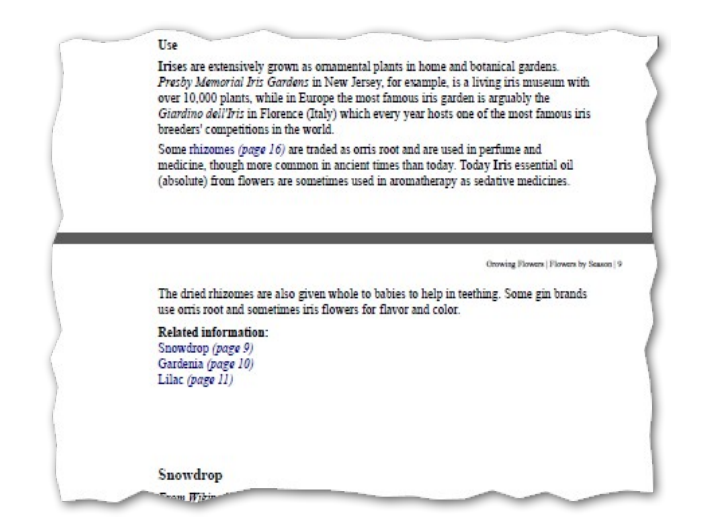

```
*[outputclass= "break-before"] {
   page-break-before:always;
}
```
#### Page mirroring https://www.w3.org/TR/css3-page/#spread-pseudos

```
@page :left {
margin-left: 3cm;
margin-right: 4cm;
}
```

```
@page :right {
margin-left: 4cm;
margin-right: 3cm;
}
```
#### Page Margin Boxes https://www.oxygenxml.com/doc/versions/19.1/ugchemistry/topics/ch\_page\_formatting.html

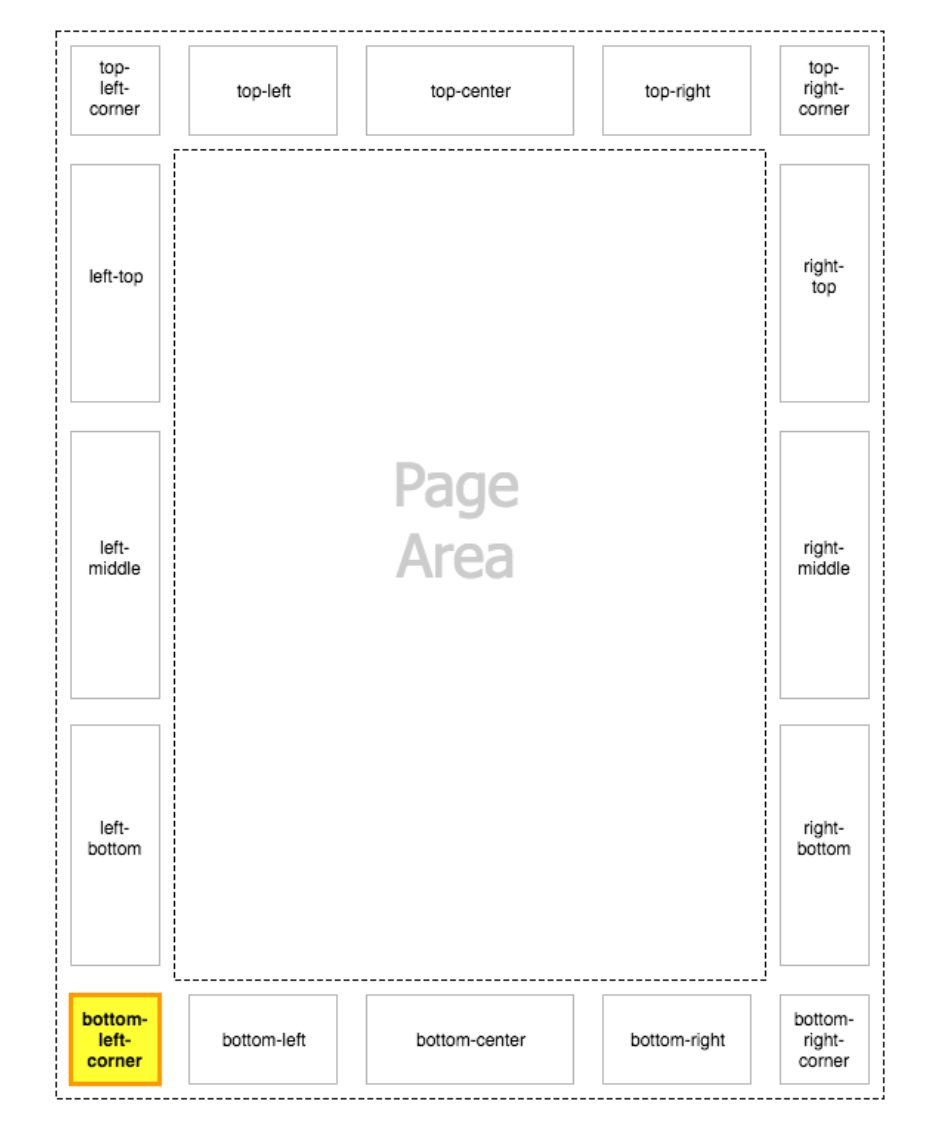

#### Page Headers/Footers

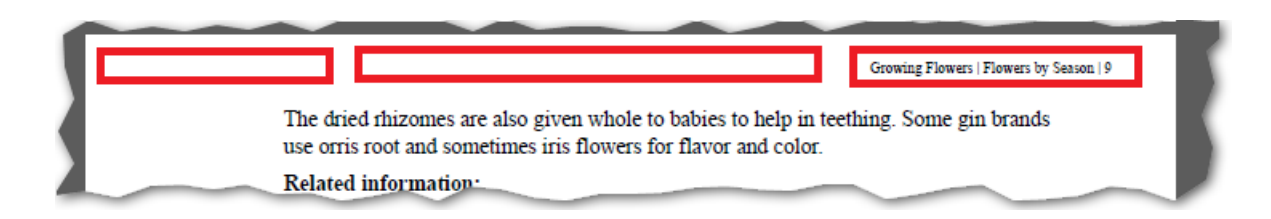

```
@page {
   @top-right {
    content: string(maptitle) " | " string(chaptertitle) " | " counter(page);
     font-size:8pt;
 }
}
```
### Support for multiple languages

- Fallback fonts
- Static texts depending on the language
- Right to left writing

### Introducing: The Styles Basket

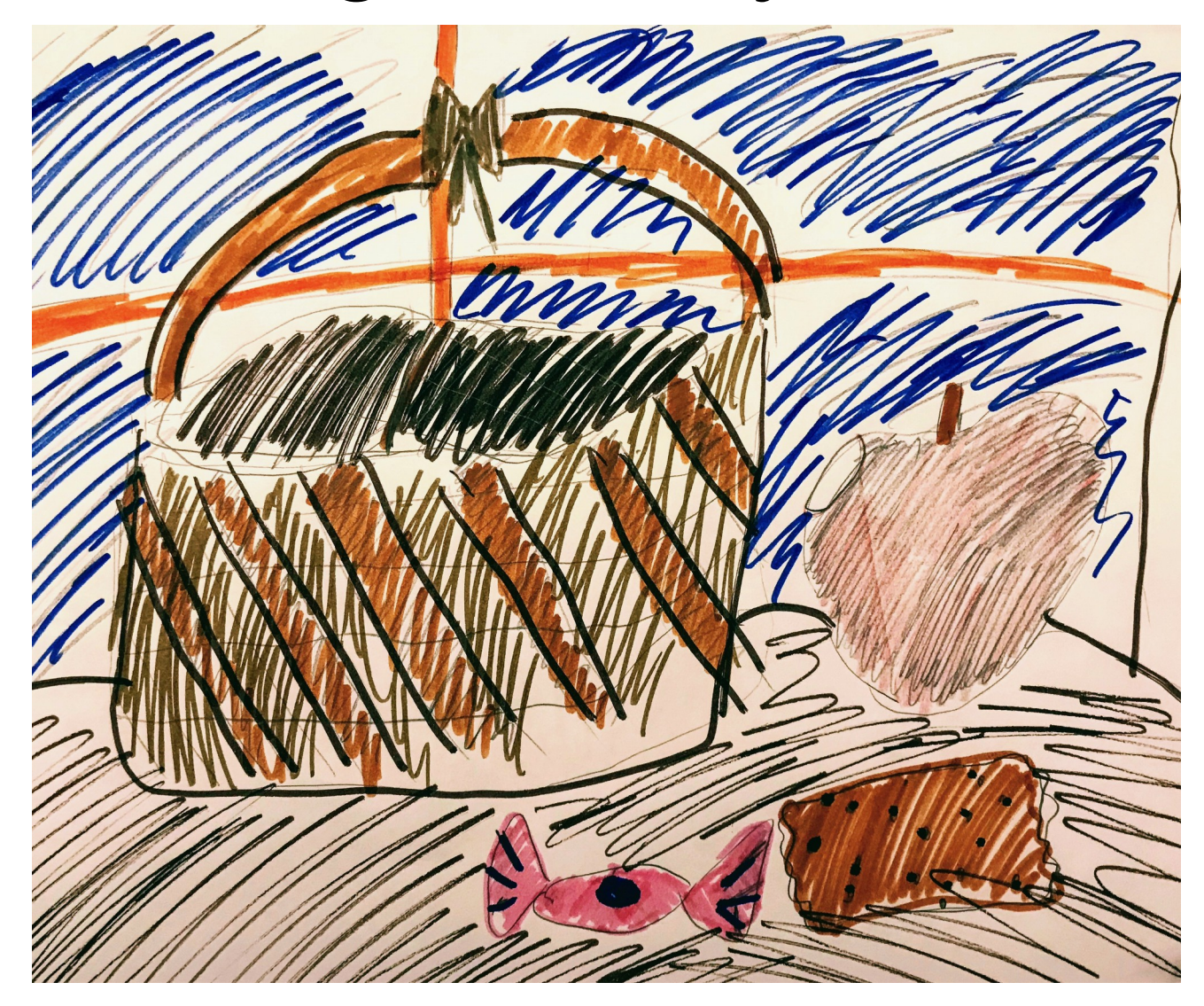

### Using Online CSS Builder

Online Styles Basket:

https://styles.oxygenxml.com/

### Publishing a single topic

Resolving indirect links (key and conkeyrefs).

Easy as Pie PDF and the Software Documentation of Software Documentation Coravu DITA for Software Documentation

### Thank You!

## Questions?

Radu Coravu radu\_coravu@oxygenxml.com @radu\_coravu

Copyright @ Syncro Soft, 2019. All rights reserved.